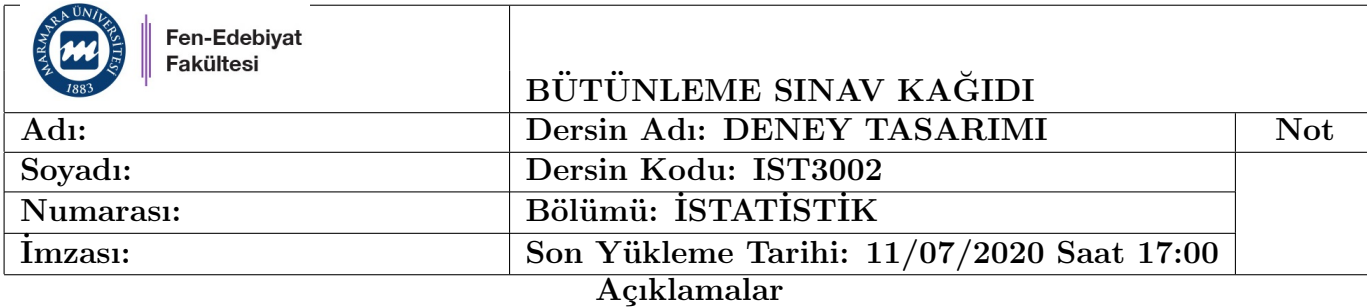

- 1. Cevap ka˘gıdınızın her birine ad, soyad, okul numarası yazınız ve imza atınız.
- 2. Sisteme yüklediğiniz PDF dosyasının ismini "Ad Soyad Okul Numarası" olarak düzenleyiniz.
- 3. Sinav ile ilgili problemleriniz için sınav süresince **fatih.kizilaslan@marmara.edu.tr** e-posta adresinden iletişime geçebilirsiniz.
- 4. Bu ödev kişisel başarınızı göstereceğinden ödevin cevaplarını bu ders ile ilgili kendi bilgilerinizi kullanarak yardım almadan yapmalısınız.
- 5. Tüm cevaplarınızı anlaşılır bir biçimde açıklayarak yazınız. Açıklaması olmayan cevaplar de˘gerlendirilmeyecektir.

## SORULAR

Cevaplarınızı R Markdown kullanarak oluşturunuz. Sisteme yüklemeden önce PDF formatına çeviriniz veya Word formatına çevirerek sonrasında PDF yapınız.

Modelleri ifade etmek için A4 kağıt kullanabilirsiniz.

Ayrıca, sınav sonunda R Markdown kodunuzun adını "isim soyisim" olarak kaydederek e-posta ile "fatih.kizilaslan@marmara.edu.tr" adresine gönderiniz.

Kaggle'da "https://www.kaggle.com/nareshbhat/health-care-data-set-on-heart-attack-possibility?select=heart.c adresinde yer alan (ayrıca BYS'de bulunan e-posta adreslerinize gönderdiğim "datasets 737503 1278636 heart.cs kalp krizi riski ile ilgili veriyi kullanarak aşağıdaki soruları cevaplayınız. (Anlamlılık düzeyi  $\alpha = 0.05$  olarak alınacaktır.)

1. (15 puan) Veride bulunan age değişkenini 5 veya 6 düzeyli olacak biçimde kendi istediğiniz gibi rastgele bir biçimde düzeylere ayırarak faktör olarak tanımlayınız.

(Not: Ayırdığınız düzeylerdeki toplam gözlem sayısının verideki toplam gözlem sayısına eşit olduğunu kontrol ediniz.)

Orneğin,

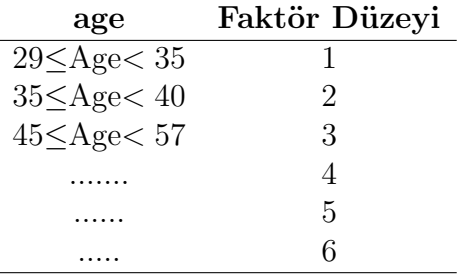

Bu verideki asağıdaki tabloda verilen değişkenlerden sex, cp, fbs ve target faktör olarak tanımlayınız.

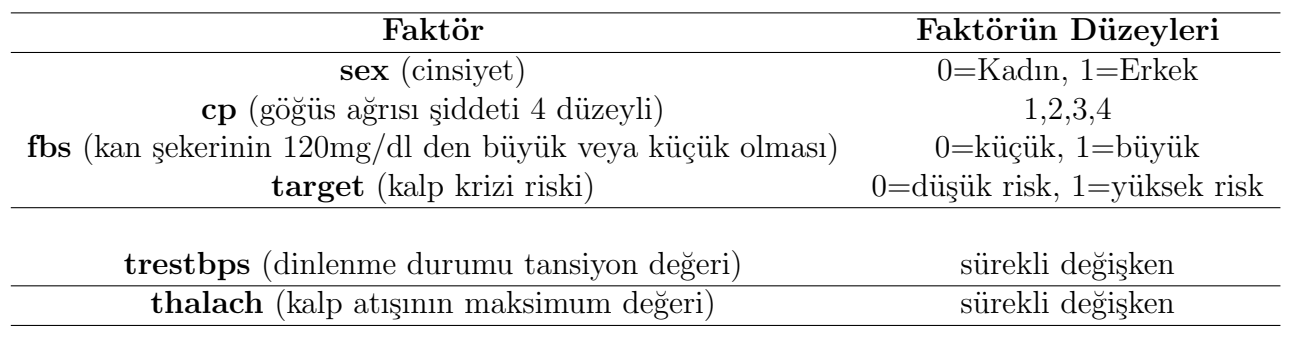

- 2. (20 puan)Bağımlı değişken olarak ayrı ayrı trestbps ve thalach değişkenlerini ve faktör olarak target değişkenini kullanarak
	- a) uygun varyans analizlerini yapınız ve sonuçlarını birkaç cümle ile yorumlayınız.

b) thalach değişkeni için ana faktör target, blok faktörü age olmak üzere varyans analizi yapınız ve sonuçlarını birkaç cümle ile yorumlayınız.

c) thalach değişkeni için ana faktör target, blok faktörleri age ve sex olmak üzere varyans analizi yapınız ve sonuçlarını birkaç cümle ile yorumlayınız. Bu modelin adını ve matematiksel ifadesini yazınız.

Cevap c) Latin Kare Tasarım ve  $y_{ijk} = \mu + \alpha_i + \tau_j + \beta_k + \epsilon_{ijk}, i, j, k = 1, ..., p.$ 

- 3. (15 puan) Bağımlı değişken olarak ayrı ayrı trestbps ve thalach değişkenlerini ve faktör olarak cp değişkenini kullanarak uygun varyans analizlerini yapınız. Sonuçlarını birkaç cümle ile yorumlayınız. Bu analizlerden bir tanesi için
	- a) Uyguladığınız varyans analiz modelinin adını yazınız.
	- b) Varsayımların kontrolünü yapınız.

## Cevap a) Tek yönlü ANOVA modeli ve sabit etkili modeldir.

4. (20 puan) Bağımlı değişken trestbps veya thalach değişkenlerinden bir tanesi olmak üzere, sex,  $\mathbf{cp}, \mathbf{f}$ bs ve  $\mathbf{target}$  faktörlerini istediğiniz gibi kullanarak  $\mathbf{bir}$   $2^2$  faktöriyel tasarım modeli oluşturunuz.

a) Bu model için varyans analizini etkileşim terimini de dikkate alarak yapınız. Sonuçlarını birkaç cümle ile yorumlayınız.

- b) Modelin varsayımlarının kontrolünü yapınız ve sonuçlarını yorumlayınız.
- c) Eğer etkileşim dikkate alınmaz ise a'daki analiz nasıl etkilenir açıklayınız.
- 5. (20 puan) Bağımlı değişken trestbps veya thalach değişkenlerinden bir tanesi olmak üzere, sex,  $\mathbf{cp}, \mathbf{f}$ bs ve  $\mathbf{target}$  faktörlerini istediğiniz gibi kullanarak  $\mathbf{bir}~2^3$  faktöriyel tasarım modeli oluşturunuz.

a) Bu model için varyans analizlerini etkileşim terimlerini de dikkate alarak yapınız. Sonuçlarını birkaç cümle ile yorumlayınız.

b) Bu modeli oluşturduğunuz 2<sup>2</sup> faktöriyel tasarım modeli ile karşılaştırınız. Hangi model tercih edersiniz açıklayınız.

6. (10 puan) Deney tasarımına neden ihtiyacımız vardır ?

Hangi durumlarda kullanırız ?

Hangi yöntemler yetersiz kaldığı için bu derste öğrendiğimiz yöntemlere gereksinim duyarız ?

Öğrendiğiniz yöntemleri nasıl, nerede, hangi durumlarda kullanabileceğinizi düşünüyorsunuz, örnekler ile açıklayınız (derste verdiklerimin haricinde olsun) ?

Öğrendiklerinizi ve/veya öğretilmesi hedeflenenleri düşünerek bu soruları kendi yorumlarınız ile ifade ediniz.

BASARILAR Doc. Dr. Fatih KIZILASLAN